# **Exhibiendo un valor en el HA, a partir de una serie de medidas de un indicador**

*Información interna de OCHA, abril 2023* 

## 1) Introducción

Un indicador utilizado para el monitoreo de la respuesta humanitaria se mide varias veces a lo largo del año. Las diferentes medidas del indicador se almacenan en el sistema de datos.

Sin embargo, cuando queremos informar (en línea o en un documento) sobre la respuesta proporcionada, es posible que solo queramos mostrar UN valor para el indicador.

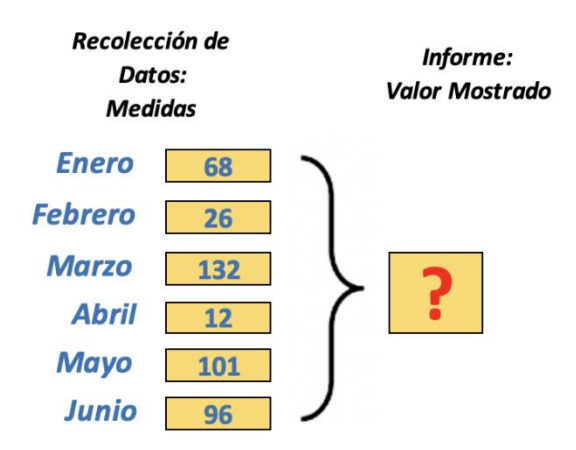

¿Qué valor debe mostrarse en el informe para comunicar de la mejor manera posible el resultado obtenido durante todo el periodo cubierto por el informe?

**Esta nota explica 4 diferentes métodos de agregación: 4 maneras diferentes de determinar, para un indicador, el valor a mostrar de entre las muchas medidas del indicador que se recogieron.**

# 2) Seleccionando entre los 4 métodos de agregación

Al preparar el trabajo de monitoreo, tenemos que diseñar cada indicador, mediante el establecimiento de una serie de parámetros: Etiqueta del indicador / unidad / etc.

Uno de estos parámetros se denomina "método de cálculo": **determina cómo debe calcularse el valor a mostrar a partir de las medidas periódicas del indicador.**

El parámetro puede ser uno entre las siguientes 4 opciones: SUMA / MEDIA / MÁXIMO / ÚLTIMO / MANUAL

Estos 4 métodos de agregación se presentan a continuación.

# 3) Los 4 métodos de agregación

## 3.A> SUMA

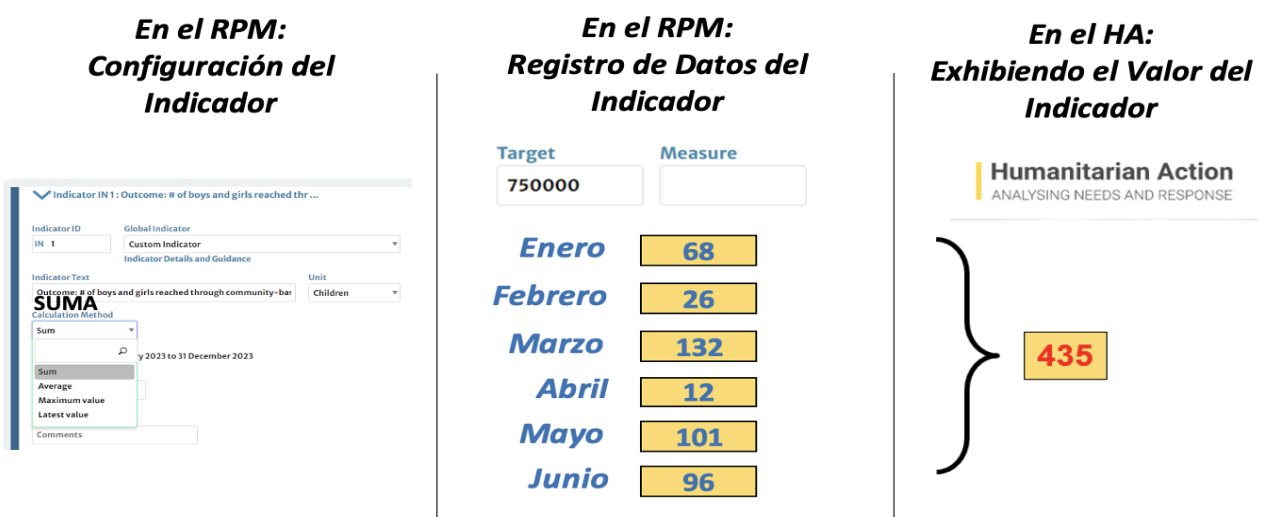

**Con el método "SUMA", el valor mostrado se calcula como la suma de todos los valores periódicos.**

*Ejemplo de un indicador que requiere de este método:* 

*"Nº de mantas distribuidas" notificadas por periodo de monitoreo*

La medida registrada cada mes se refiere a lo conseguido durante ese periodo de monitoreo. El valor SUMA que aparece en el informe se refiere a lo conseguido desde el 1 de enero hasta el final del último periodo de monitoreo.

## $3. B$ > ÚLTIMO

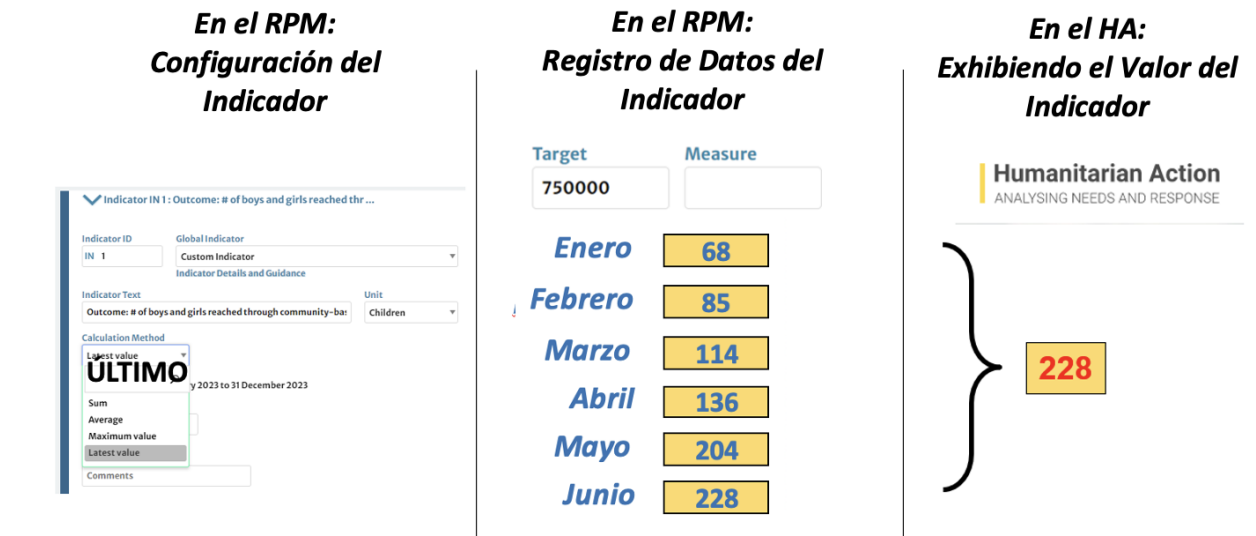

**Con el método "ÚLTIMO", el valor mostrado es el más reciente valor periódico.**

*Ejemplo de un indicador que requiere de este método:* 

*"Nº de mantas distribuidas" registradas al inicio del proyecto*

La medida registrada cada mes se refiere a lo conseguido desde el 1 de enero hasta el final de ese periodo de monitoreo.

El valor "ÚLTIMO" que aparece en el informe se refiere a lo alcanzado desde el 1 de enero hasta el final del último periodo de monitoreo.

## 3.C> MÁXIMO

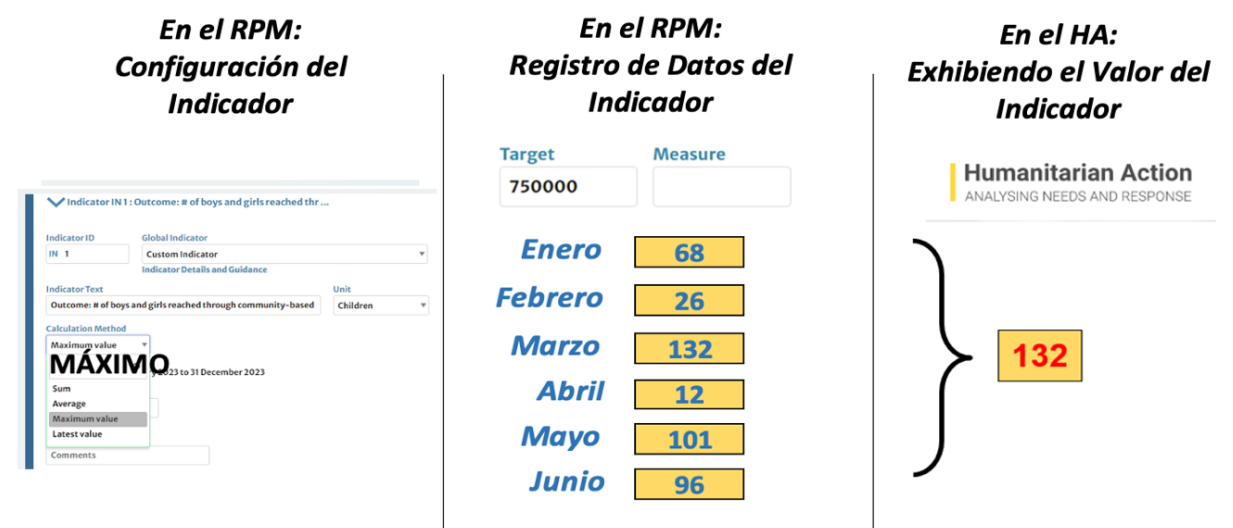

**Con el método "MÁXIMO", el valor mostrado es el valor máximo encontrado entre todos los valores periódicos.**

#### *Ejemplo de un indicador que requiere de este método:*

#### *"Nº de personas a las que llega la distribución de alimentos"*

La medida registrada cada mes se refiere a las personas atendidas durante ese periodo de monitoreo. El valor "MÁXIMO" que aparece en el informe se refiere a las personas alcanzadas desde el 1 de enero hasta el final del último periodo de monitoreo.

### 3.D> MEDIA

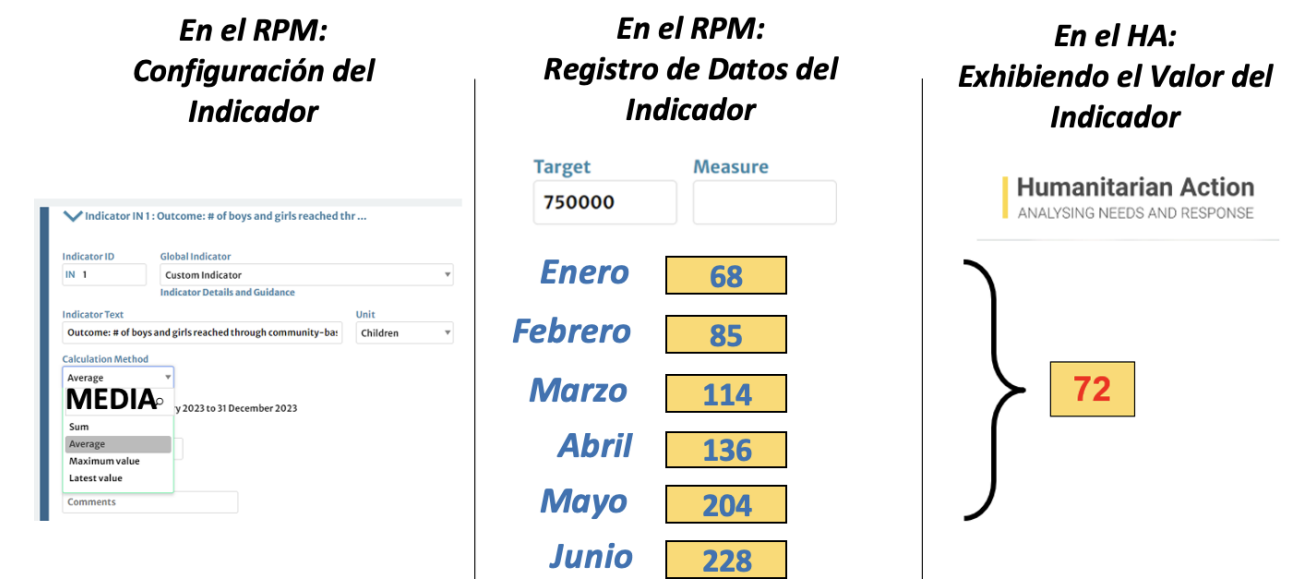

**Con el método "MEDIA", el valor visualizado se calcula como la media de todos los valores periódicos.**

*Ejemplo de un indicador que requiere de este método:* 

*"Nº de litros de agua consumidos al mes en el campo de desplazados internos".*

La medida registrada cada mes se refiere al número de litros consumidos durante ese periodo de monitoreo. El valor "MEDIA" que aparece en el informe se refiere al número promedio de litros mensuales consumidos desde el 1 de enero hasta el final del último periodo de control.

# 4)Cero y NULO son tratados de forma diferente por el sistema

### 4.A> Cero

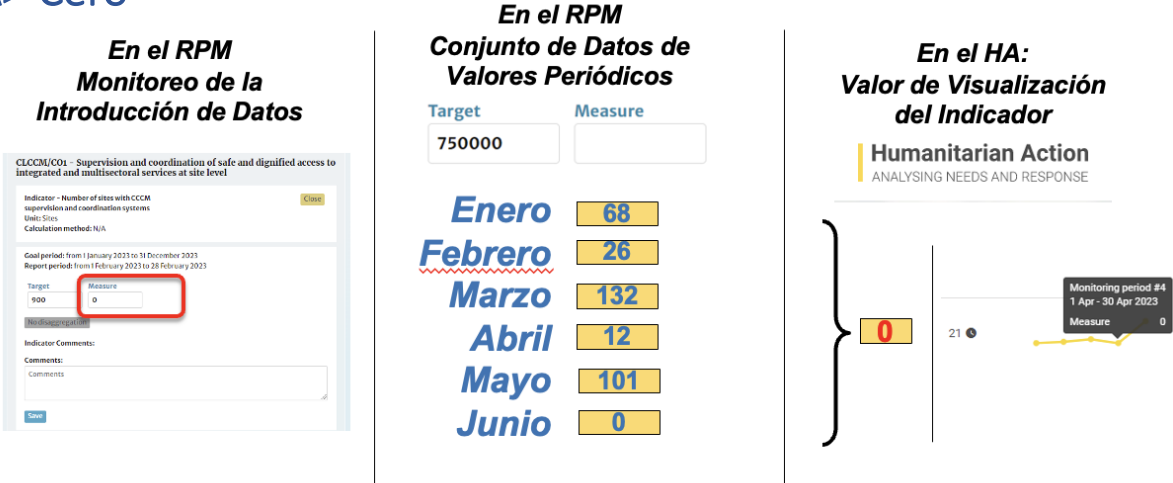

Si introduce **manualmente 0 como resultado en el punto de entrada de la medida**: el **cero actuará como valor**. Es decir:

- **El gráfico de progreso mostrará un punto de datos** con **el valor cero.**
- El método de cálculo utilizará el cero como valor: *por ejemplo:*
	- o *i el método de cálculo se selecciona como ÚLTIMO: se mostrará 0 si se introduce como último valor de control periódico.*
	- o *Si el método de cálculo se selecciona como MEDIA: 0 formará parte del conjunto de datos a partir del cual se calcula la media.*

### 4.B> NULO

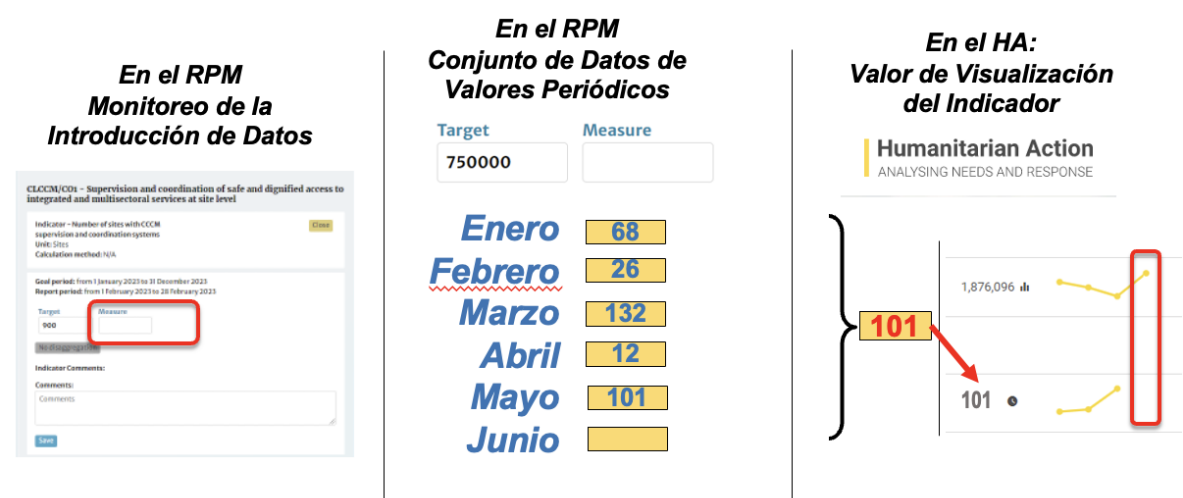

Si deja el campo de medida **vacío**: el valor será **NULO** y **no se creará ningún punto de datos**. Es decir:

- El **gráfico de progreso no mostrará ningún dato** para este periodo de monitoreo.
	- El **método de cálculo ignorará este periodo de monitoreo**: *por ejemplo*:
		- o *Si el método de cálculo se selecciona como ÚLTIMO: se mostrará el último valor periódico no nulo.*
		- o *Si el método de cálculo se selecciona como MEDIA: se calculará la media de todos los valores periódicos no nulos.*